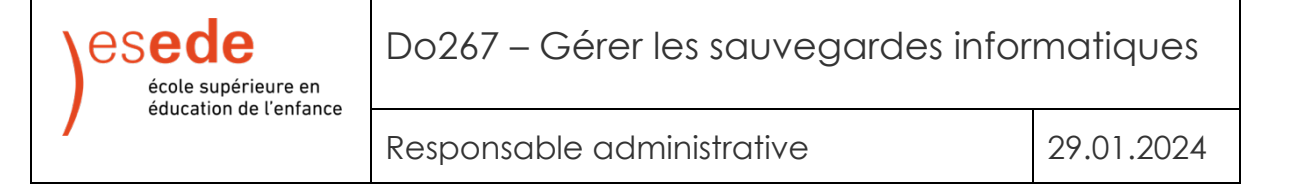

Deux types de sauvegarde informatique sont prévues : une en local, l'autre à distance en mode cryptée.

Les sauvegardes en local sont réalisées sur un NAS Synology qui tourne en parallèle du NAS Synology de production.

Notre prestataire informatique MC Tech assure les sauvegardes à distance en mode cryptée dans un local fermé à clé. Ces bureaux se situent dans un local commercial située à Arnex.

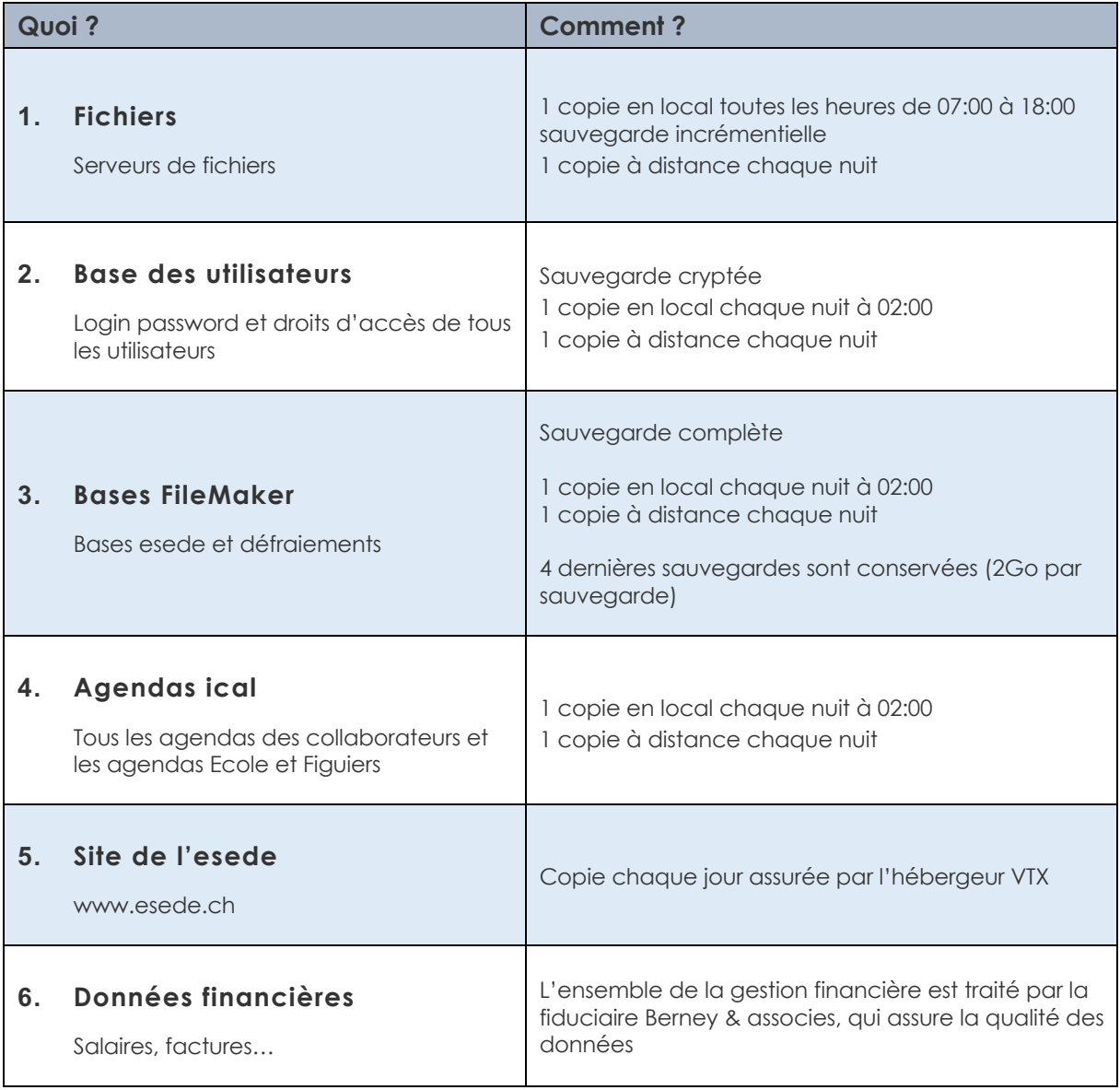